UNIVERSITY OF CAMBRIDGE INTERNATIONAL EXAMINATIONS GCE Advanced Subsidiary Level and GCE Advanced Level

## www.papaCambridge.com MARK SCHEME for the October/November 2011 question paper

## for the guidance of teachers

## 9691 COMPUTING

9691/21

Paper 2 (Written Paper), maximum raw mark 75

This mark scheme is published as an aid to teachers and candidates, to indicate the requirements of the examination. It shows the basis on which Examiners were instructed to award marks. It does not indicate the details of the discussions that took place at an Examiners' meeting before marking began, which would have considered the acceptability of alternative answers.

Mark schemes must be read in conjunction with the question papers and the report on the examination.

Cambridge will not enter into discussions or correspondence in connection with these mark schemes.

Cambridge is publishing the mark schemes for the October/November 2011 question papers for most IGCSE, GCE Advanced Level and Advanced Subsidiary Level syllabuses and some Ordinary Level syllabuses.

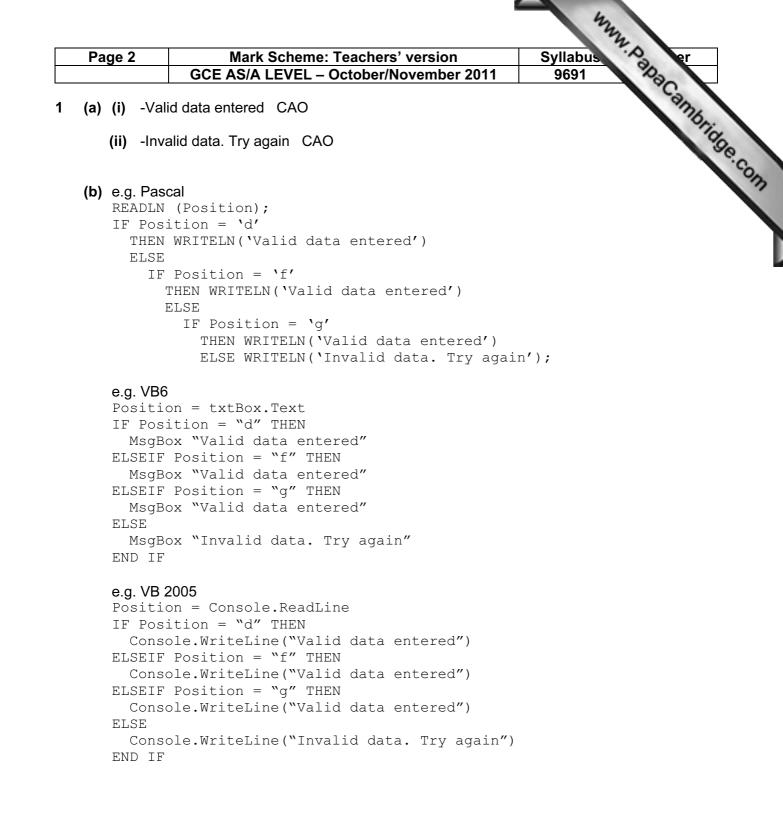

| Page 3      | Mark Scheme: Teachers' version Syllabus                             | er er          |
|-------------|---------------------------------------------------------------------|----------------|
|             | GCE AS/A LEVEL – October/November 2011 9691                         | No.            |
| o a C#      |                                                                     | W. PapaCambrid |
| e.g. C#     | ion = Console.ReadLine()                                            | 76.            |
| -           | sition = "d")                                                       | 10             |
| TT (þ       | SILION – d)                                                         |                |
| 1           |                                                                     |                |
| Č           | onsole.WriteLine("Valid data entered");                             |                |
| }           |                                                                     |                |
| else :      | if (position = "f")                                                 |                |
| {           |                                                                     |                |
| Сс          | onsole.WriteLine("Valid data entered");                             |                |
| }           |                                                                     |                |
| else :      | if (position = "g")                                                 |                |
| {           |                                                                     |                |
| Сс          | onsole.WriteLine("Valid data entered");                             |                |
| }           |                                                                     |                |
| else        |                                                                     |                |
| {           |                                                                     |                |
| Co          | onsole.WriteLine("Invalid data. Try again");                        |                |
| }           |                                                                     |                |
| 1 mark      | for correct input                                                   |                |
|             | for 1st condition correct                                           |                |
|             | for all conditions correct                                          |                |
|             | for correct output for Valid data entered                           |                |
|             |                                                                     |                |
|             | for correct output for Invalid data. Try again                      |                |
|             | for conditions indented                                             |                |
| No mar      | ks for pseudocode (give marks for clear code, even if unidentified) | Max [5]        |
|             |                                                                     |                |
| c) -Seaue   | nce, selection (in any order, these words only)                     | [1]            |
| -,,-        |                                                                     |                |
| d) A mana a | and of remeating                                                    |                |
|             | ess of repeating                                                    |                |
|             | <pre>&lt; of statements/number of steps</pre>                       | May 101        |
| -Until S    | ome condition is met                                                | Max [2]        |
|             | for a constant variable                                             |                |
| ,           | for a counter variable                                              |                |
|             | for initialising counter variable                                   |                |
|             | for addition                                                        |                |
| 1 mark      | for condition at 3                                                  |                |

1 mark for condition at 3 1 mark for correct symbols

[5]

|     |                                        |      |                       |                    | Syllabus D  |
|-----|----------------------------------------|------|-----------------------|--------------------|-------------|
| Pa  | Page 4 Mark Scheme: Teachers' version  |      |                       |                    | Syllabus    |
|     | GCE AS/A LEVEL – October/November 2011 |      |                       | 9691               |             |
| (f) |                                        |      |                       |                    |             |
|     | Field N                                | lame | Data Type             | Field Size (bytes) |             |
|     | PlayerID                               |      | Integer/byte/shortint | a value within 1–6 | NOT a range |
|     | Sex                                    |      | Boolean/character     | 1                  |             |
|     |                                        |      |                       |                    |             |

| (f) |             |                       |                      |             |
|-----|-------------|-----------------------|----------------------|-------------|
|     | Field Name  | Data Type             | Field Size (bytes)   |             |
|     | PlayerID    | Integer/byte/shortint | a value within 1–6   | NOT a range |
|     | Sex         | Boolean/character     | 1                    |             |
|     | PlayerName  | String/Text           | a value within 10–50 | NOT a range |
|     | Position    | Character/string      | 1                    |             |
|     | DateOfBirth | Date/Integer/String   | 2/4/6/8/10           |             |

1 mark per cell

| (a` | ) (i | i) - | loaic | (erro | r) |
|-----|------|------|-------|-------|----|
| (y  | יא ע | ·/ - | logic |       | ı, |

|         | (ii)                         | (iii)                                                     |
|---------|------------------------------|-----------------------------------------------------------|
| EITHER: | ArrayPosition $\leftarrow$ 1 | ArrayPosition $\leftarrow 0$                              |
| OR:     | UNTIL ArrayPosition = 30     | UNTIL ArrayPosition >30<br>or<br>UNTIL ArrayPosition = 31 |
|         | [1]                          | [1]                                                       |

```
(h) Dtotal ← 0
   ArrayPosition \leftarrow 0
    WHILE ArrayPosition <= 30
      IF Squad[ArrayPosition].Position = 'd'
        THEN
           Dtotal \leftarrow Dtotal + 1
      ENDIF
      ArrayPosition \leftarrow ArrayPosition + 1
    ENDWHILE
```

1 mark for WHILE at top of loop and correct condition dependent on initial values 1 mark for correct content of IF statement and condition 1 mark for ENDWHILE in correct position or equivalent structure

[3]

[10]

[1]

| Page 5                                  | Mark Scheme: Teachers' version Sy                                                                                                    | llabus 🔗 er                                                |
|-----------------------------------------|----------------------------------------------------------------------------------------------------|------------------------------------------------------------|
|                                         | GCE AS/A LEVEL – October/November 2011                                                                                                    | 0691                                                       |
| -module                                 | n work on individual modules<br>s can be written in parallel<br>must be specific to this scenario)                                                                                                    | Habus<br>0691<br>And Andrew<br>Max to<br>Drder significant |
| ( <b>b)</b> Each bo                     | x correctly labelled (Initialisation, StockOrdering, Accounts) (                                                                                                    | Drder significant                                          |
| Initialis                               | tion PhoneSales StockOrdering Accounts ShopSales OnlineSales                                                                                                    | [1]                                                        |
| (-)                                     | or 2 boxes under PhoneSales<br>or correct labelling                                                                                                    | [2]                                                        |
| -that onl<br>-stored i                  | ill be local variables<br>y have effect in the module they are in // local scope<br>n different memory locations<br>ve no meaning outside that module                                                                                                    | Max [2]                                                    |
| -a v                                    | words/reserved words<br>ord in the vocabulary of the <u>language</u><br>t can only have the meaning defined in that language                                                                                                    | Max [1]                                                    |
| -nai                                    |                                                                                                    |                                                            |
| -mu<br>-car                             | Visual Basic:<br>nes must begin with a letter<br>st not contain a space/punctuation characters/certain charac<br>st be unique <u>in their block/scope</u><br>i't be more than 64 characters                                                                  |                                                            |
| -mu<br>-car                             | nes must begin with a letter<br>st not contain a space/punctuation characters/certain charac<br>st be unique <u>in their block/scope</u>                                                                                                    | ters<br>[3]                                                |
| -mu<br>-car<br>-car                     | nes must begin with a letter<br>st not contain a space/punctuation characters/certain charac<br>st be unique <u>in their block/scope</u><br>i't be more than 64 characters                                                                                   |                                                            |
| -mu<br>-car<br>-car<br><b>(iii)</b> Any | nes must begin with a letter<br>st not contain a space/punctuation characters/certain charac<br>st be unique <u>in their block/scope</u><br>i't be more than 64 characters<br>i't be a keyword                                                               | [3]                                                        |
| -mu<br>-car<br>-car<br><b>(iii)</b> Any | nes must begin with a letter<br>st not contain a space/punctuation characters/certain characters<br>st be unique <u>in their block/scope</u><br>i't be more than 64 characters<br>i't be a keyword<br>keyword // word breaking a rule given by the candidate | [3]<br>[1]                                                 |

| Page 6  |                                                                                                    | Syllabus A | er           |
|---------|----------------------------------------------------------------------------------------------------|------------|--------------|
|         | GCE AS/A LEVEL – October/November 2011                                                                              | 9691       | 30           |
| (g) (i) | -valid/normal data<br>-extreme/boundary data                                                                        |            | ambrid       |
| (ii)    | 6 different types of test data sets + 6 sensible reasons<br>e.g.<br>9999, 1000, 10, 20 all boundary values          |            | naCambridge. |
|         | 4000 valid data<br>Reason must relate to the scenario                                                               |            |              |
|         | Value + correct reason = 1 mark                                                                                     |            | [6]          |
| (h) (i) | (PrintAccounts = 'y') OR (PrintAccounts = 'n')<br>1 mark for 2 separate correct conditions<br>1 mark for OR         |            |              |
|         | Alternative answer:<br>PrintAccounts IN ['y','n']<br>2 marks (1 mark for IN, 1 mark for ['y','n']                   |            | [2]          |
| (ii)    | (StockID >= 1000) AND (StockID <= 9999)<br>Alternative: (StockID > 999) AND (StockID < 10000)                       |            |              |
|         | 1 mark for 2 separate correct conditions<br>1 mark for AND                                                          |            |              |
|         | Alternative answer:<br>NOT ((StockID < 1000) OR (StockID >9999))                                                    |            | [2]          |
| (iii)   | -data outside expected range/invalid data could be entered<br>-the program would not find an associated record/data |            | [2]          |

| Pa   | ge 7        | Mark Scheme: Teachers' version            |                                                  |             |           | yllabus     | er                          |         |
|------|-------------|-------------------------------------------|--------------------------------------------------|-------------|-----------|-------------|-----------------------------|---------|
|      |             | GCE AS/                                   | A LEVEL – C                                      | October/No  | vember 20 | 11          | 9691                        | 20      |
| (a)_ |             |                                           |                                                  |             | am        |             |                             |         |
|      | MyWord      | Counter                                   | LENGTH<br>(MyWord)                               | Temp[1]     | Temp[2]   | Temp[3]     | yllabus<br>9691<br>Surprise | orige   |
|      | rac         |                                           |                                                  |             |           |             |                             |         |
| F    |             | 1                                         |                                                  |             |           |             |                             |         |
| F    |             |                                           | 3                                                |             |           |             |                             |         |
| Ì    |             |                                           |                                                  | С           |           |             |                             |         |
| Ē    |             | 2                                         |                                                  |             |           |             |                             |         |
|      |             |                                           |                                                  |             | а         |             |                             |         |
|      |             | 3                                         |                                                  |             |           |             |                             |         |
| Ē    |             |                                           |                                                  |             |           | r           |                             |         |
| ľ    |             |                                           |                                                  |             |           |             | car                         |         |
|      | 1 mark for  | correct Ter<br>correct Ter<br>correct sur | mp[2] and Te                                     | mp[3] (a an | nd r)     |             |                             | Max [3] |
| (b)  | -reverses t | he string                                 |                                                  |             |           |             |                             | [1]     |
|      | -that value | is returned                               | to Surprise<br>I to the functi<br>ed as a variab |             |           |             |                             | Max [2] |
|      | -given a na | ame/identifi                              |                                                  |             |           | called fror | n different loca            | tions   |
|      |             |                                           | er values to th                                  |             |           |             |                             | Max [3] |
| (e)  | • •         |                                           | ible variable                                    | names       |           |             |                             | [2]     |
|      | -to the     | e opposite p                              | r from its plac<br>place in Temp                 | 5           | rd        |             |                             |         |
|      | _more       | ovalanatio                                | n about Cour                                     | stor 1      |           |             |                             | Max [2  |

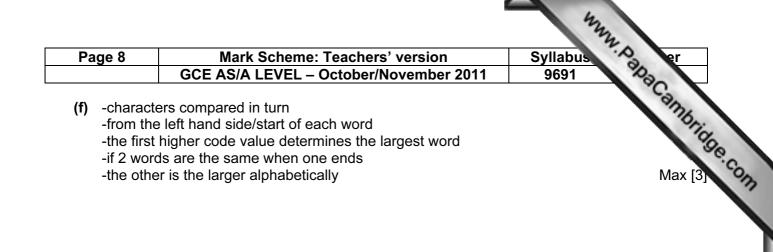